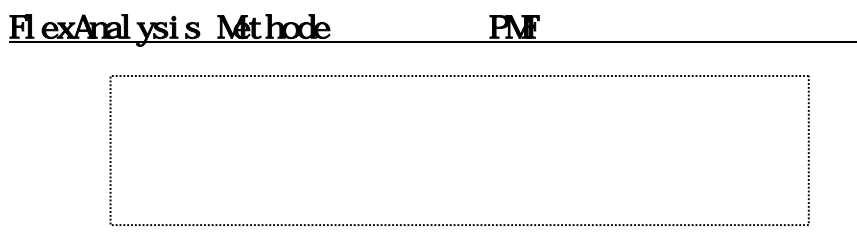

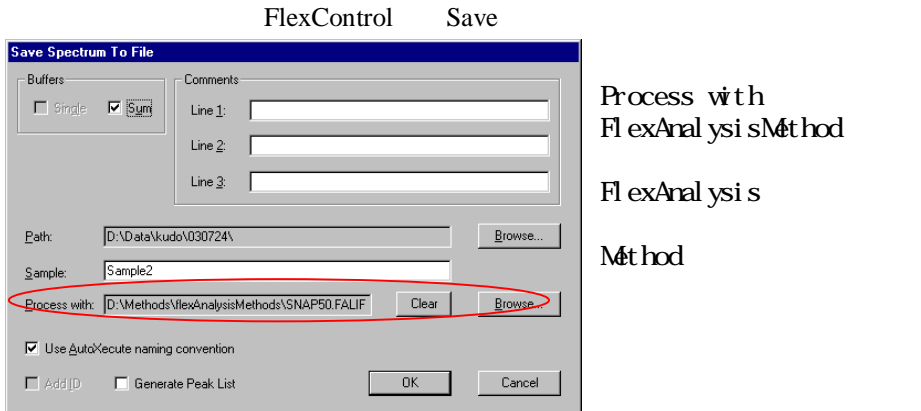

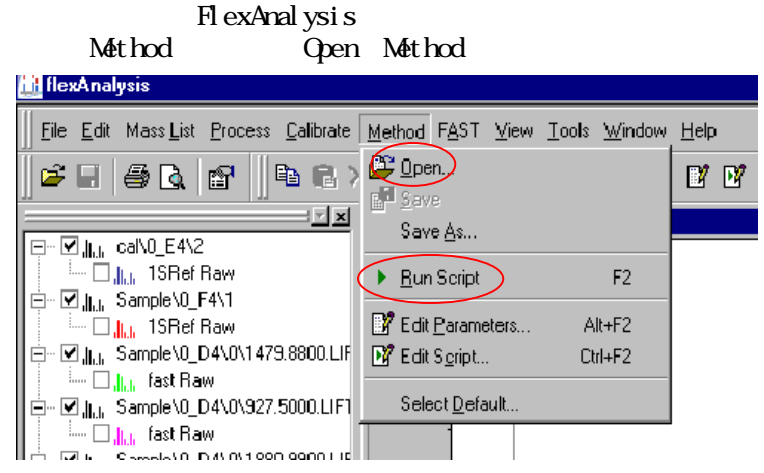

Run Script

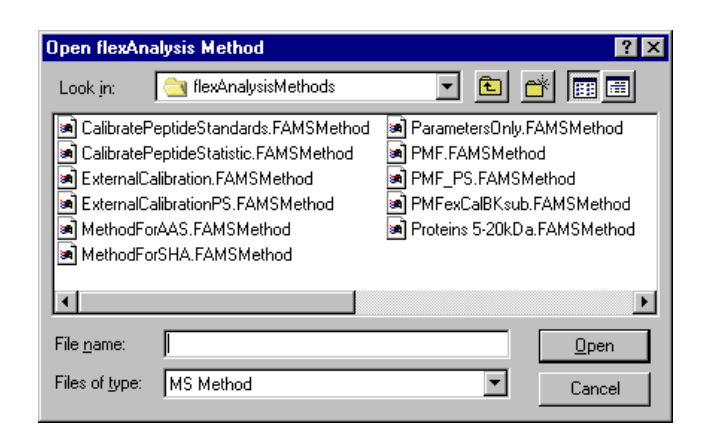

## PMF. FAMSMethod  $800 \quad 4000$  SNAP)

CalibratePeptideStandard.FAMSMethod Peptide Calibration Standard

FlexAnalysis

External Cal i bration. FANSINethod FlexAnalysis

800 4000

SNAP)

Cal i brat ePept i deSt andard. FANSMethod External Cal i bration. FANSINethod

Cal i bratePeptideStandard. FANSMethod

FlexAnalysis

External Calibration. FANSINethod FlexAnalysis

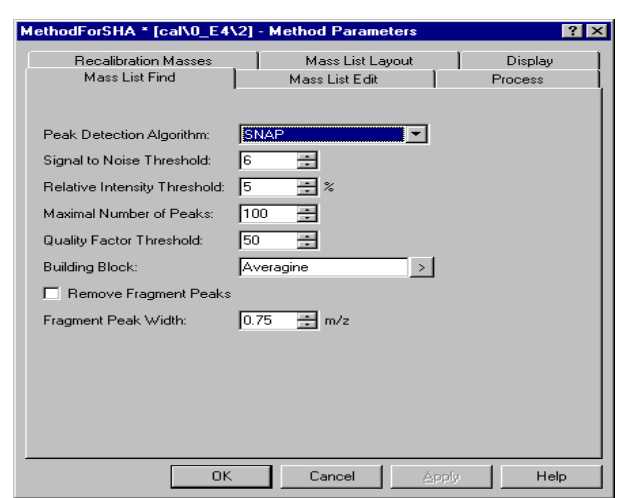

ピークピックの条件等の設定

MS List Find Mass List Edit

Peak Detection Algolithm SNAP  $M\!$ 

 $Si$  gnal to Noise Threshould  $S/N$ 

Relative Intensity Threshould

Maximal Number of Peaks

Quality Factor Threshould SNAP

30 100

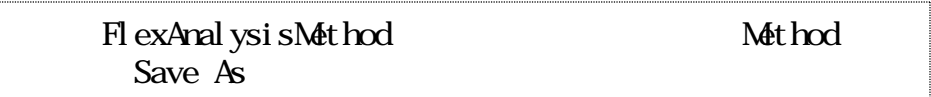

Peak Detection Algolithm Centroid

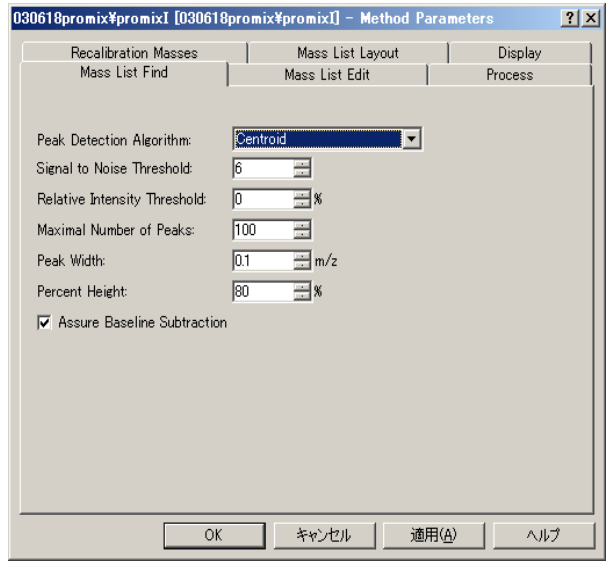

 $20%$ 

 $Si$  gnal to Noise Threshould  $S/N$ 

Relative Intensity Threshould

Maximal Number of Peaks

Peak Wdth

Percent Height Centroid

 $80%$ 

Assure Baseline Subtraction

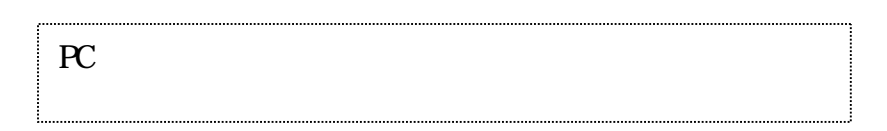

バックグラウンドピークのコントロール

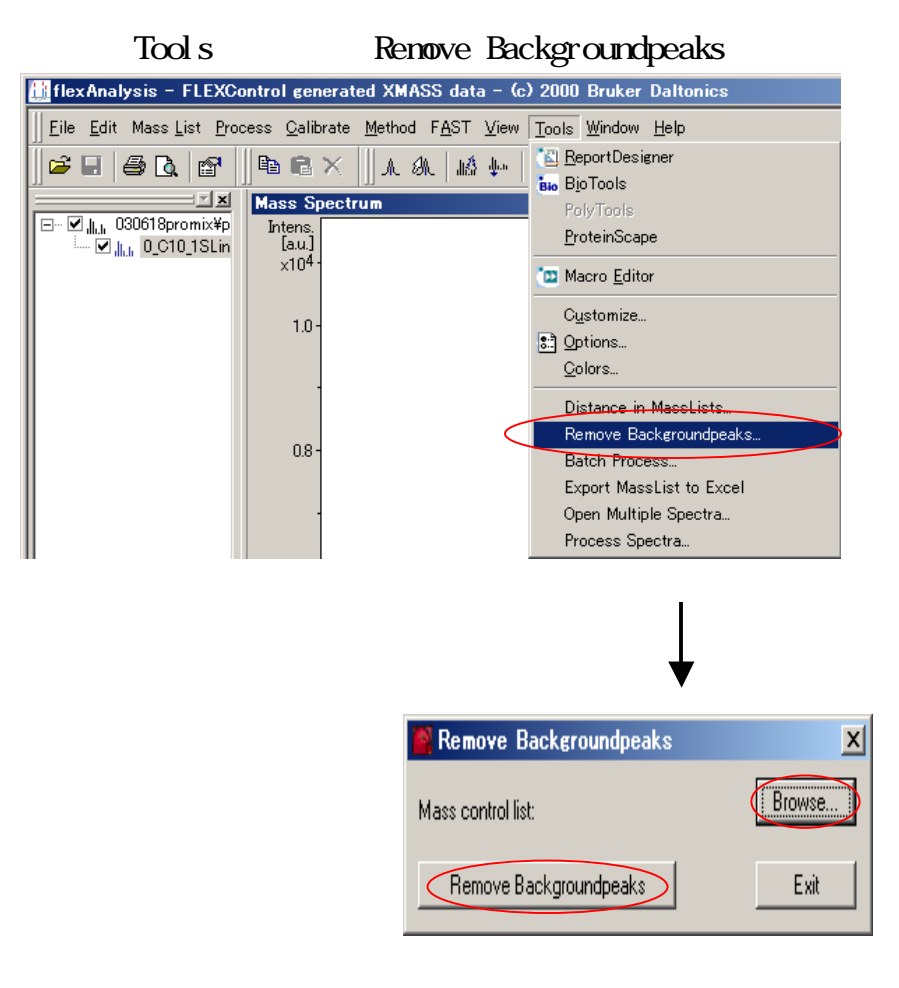

Browse Renove Backgroundpeaks

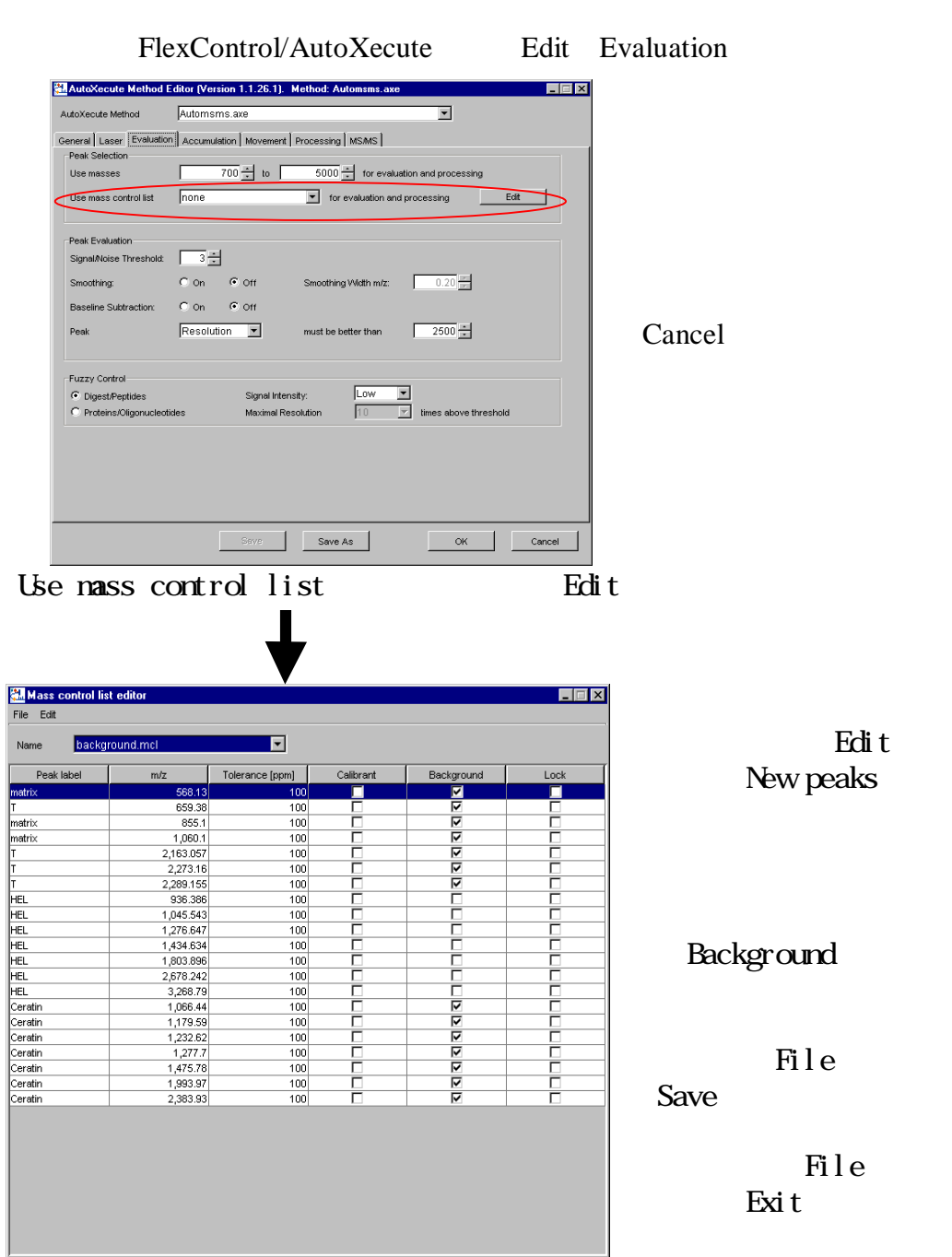

バックグラウンドリストの編集

## **FlexAnalysis**

FlexAnalysis FlexControl

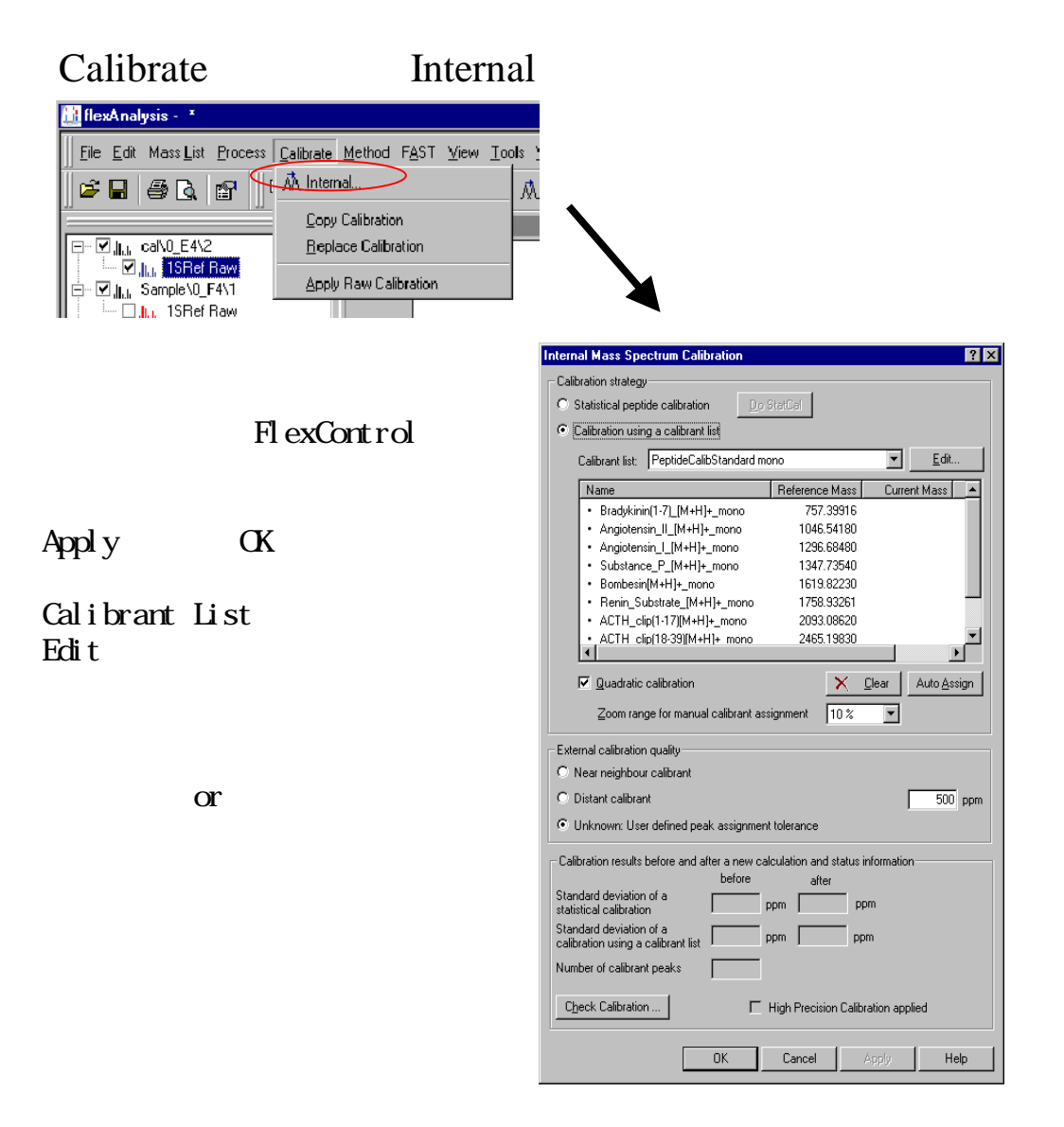

## **FAST**

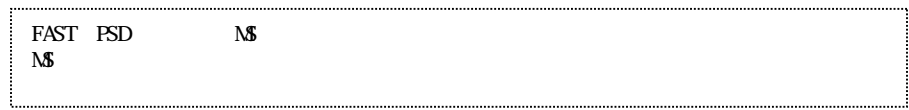

1.FlexControl Method FAST FAST.psm

 $\alpha$  f contracts  $\alpha$  and  $\alpha$  as the contract of f

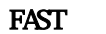

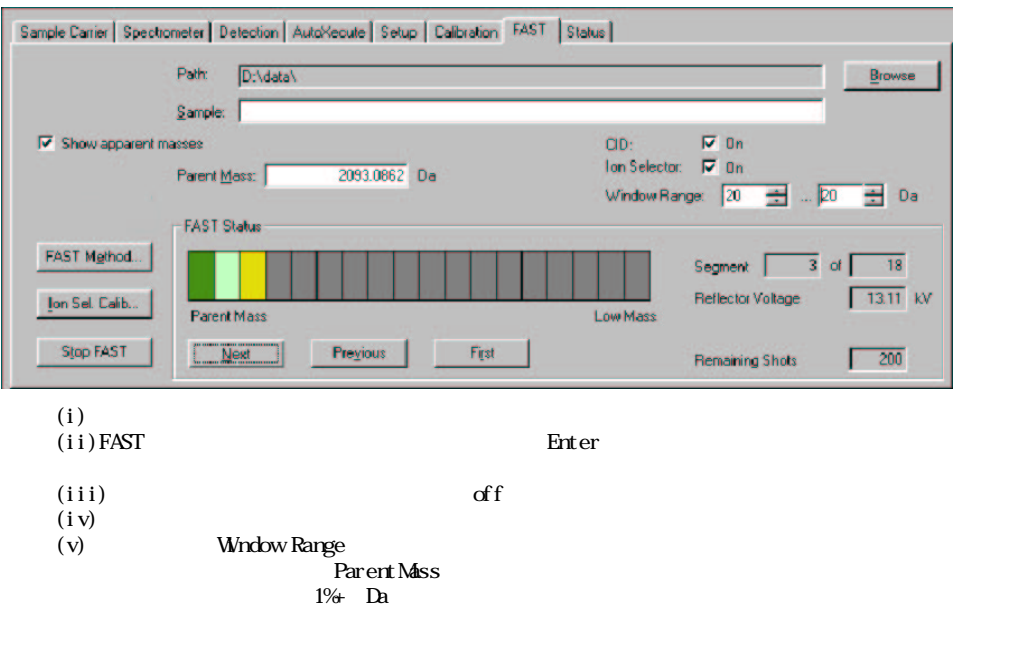

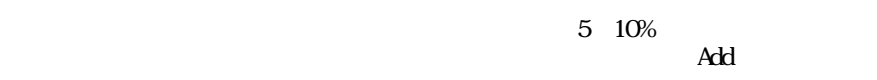

Detector Gain

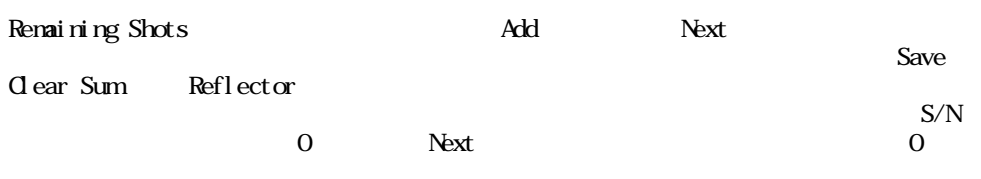

**Ext** Finish  $\alpha$ 

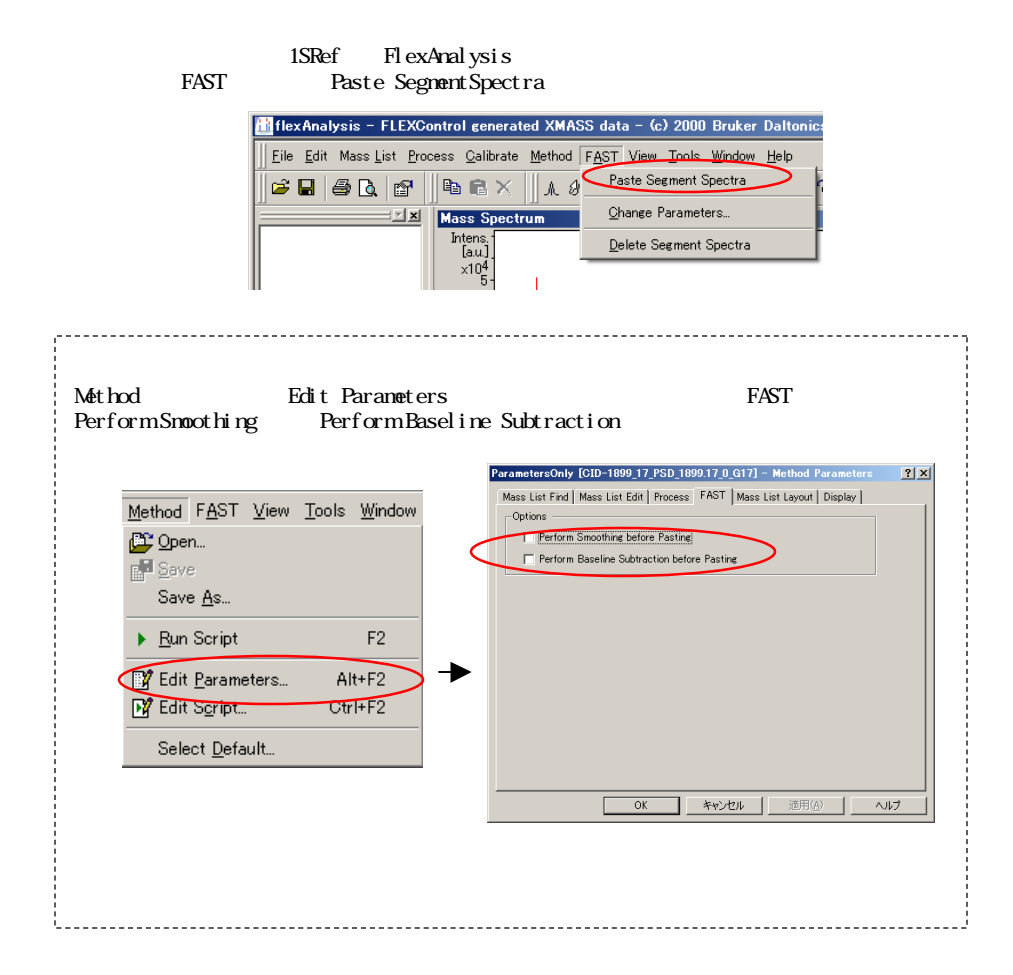